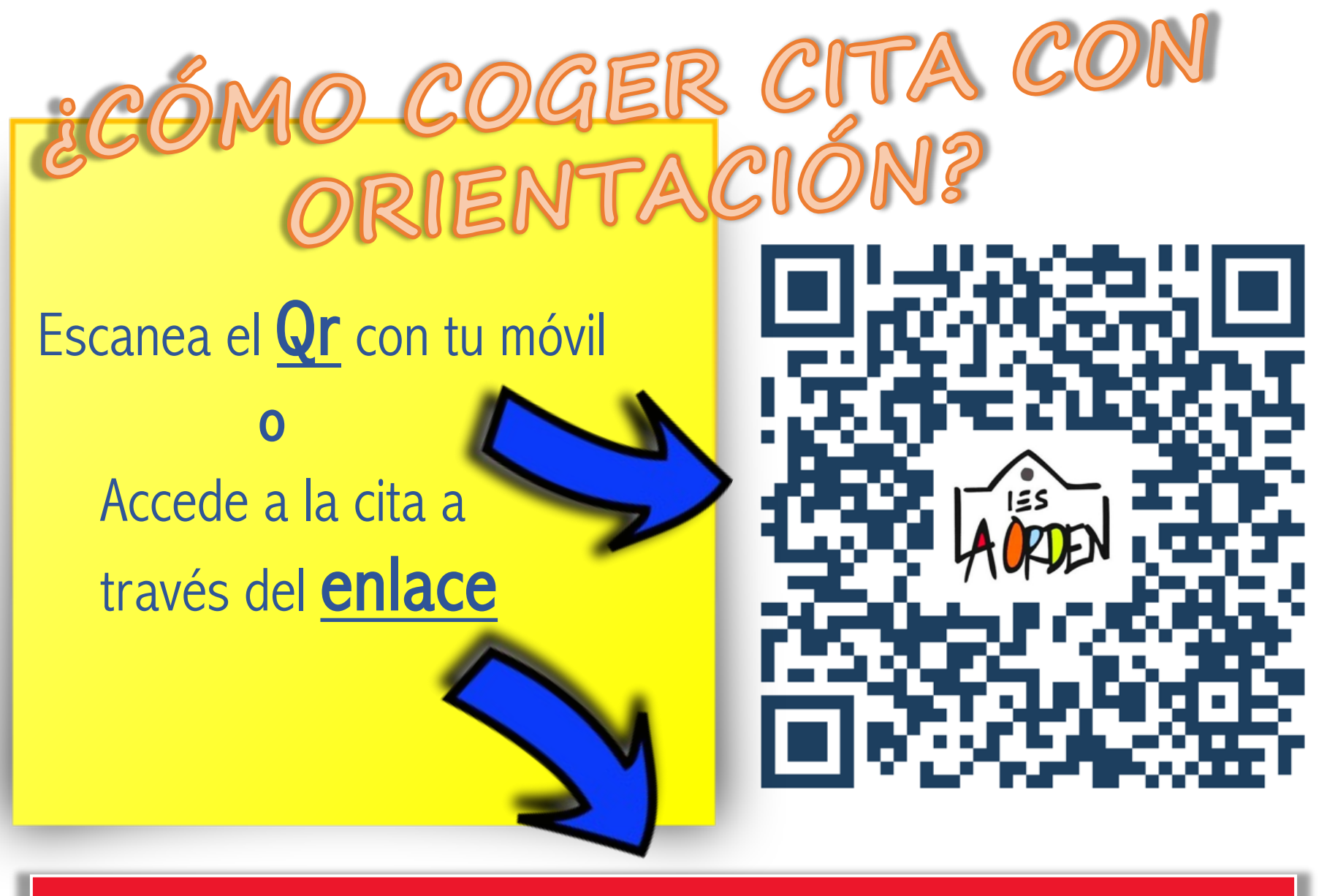

https://calendar.app.google/BnisNJnWcXZt6T8f7